# **Installation de packages**

Vincent Guillemot

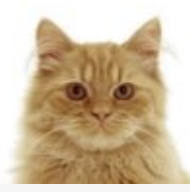

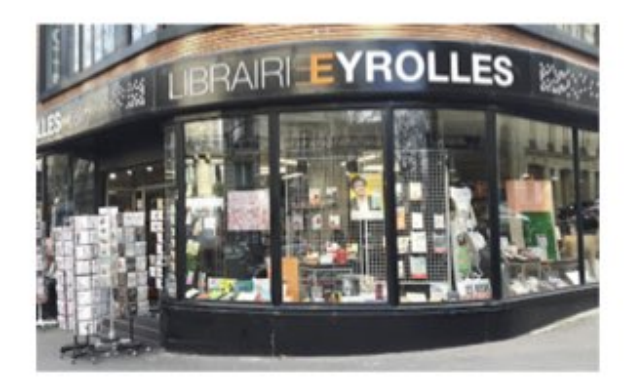

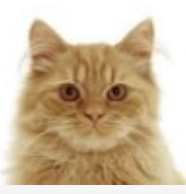

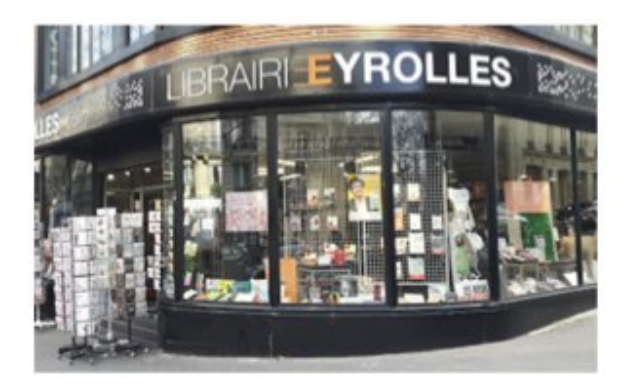

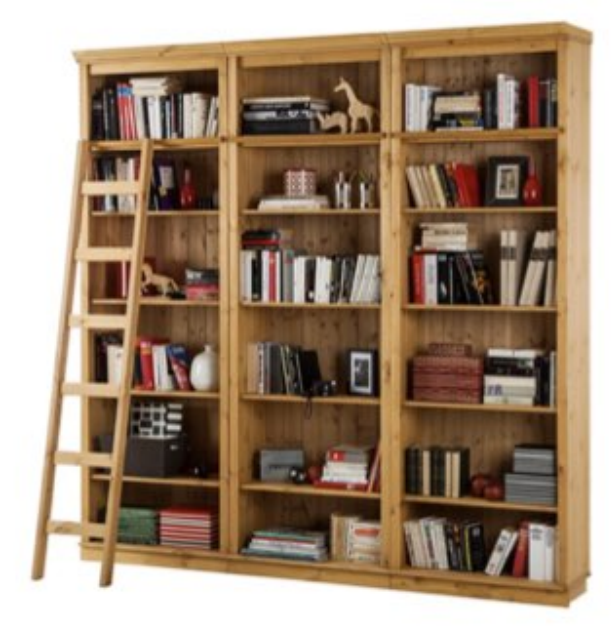

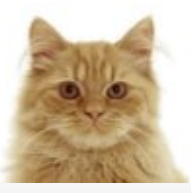

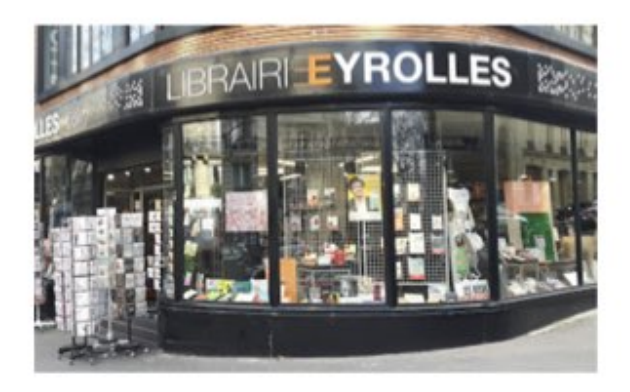

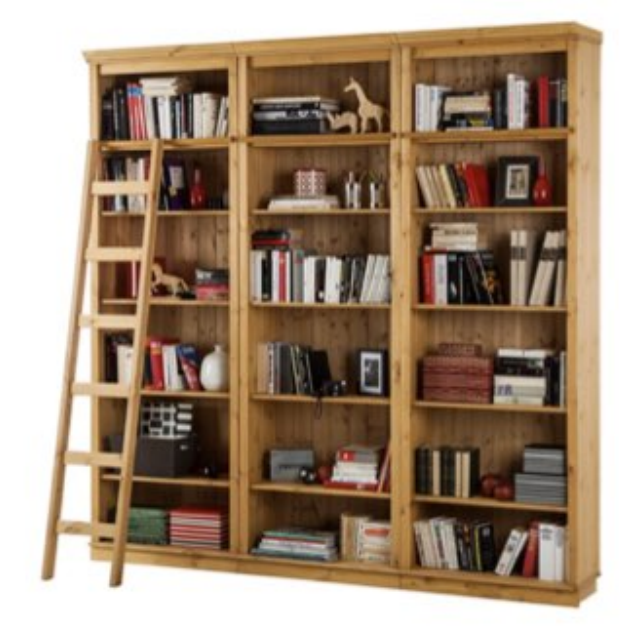

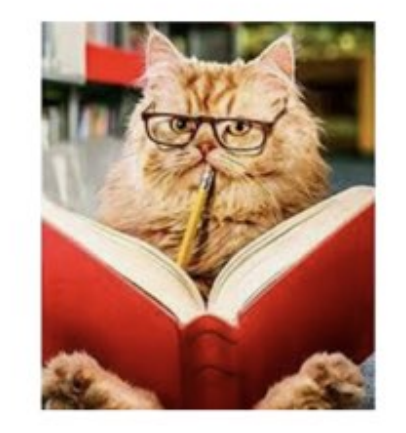

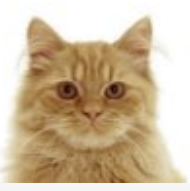

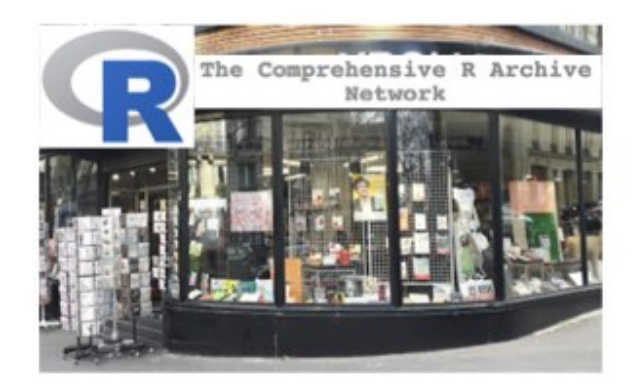

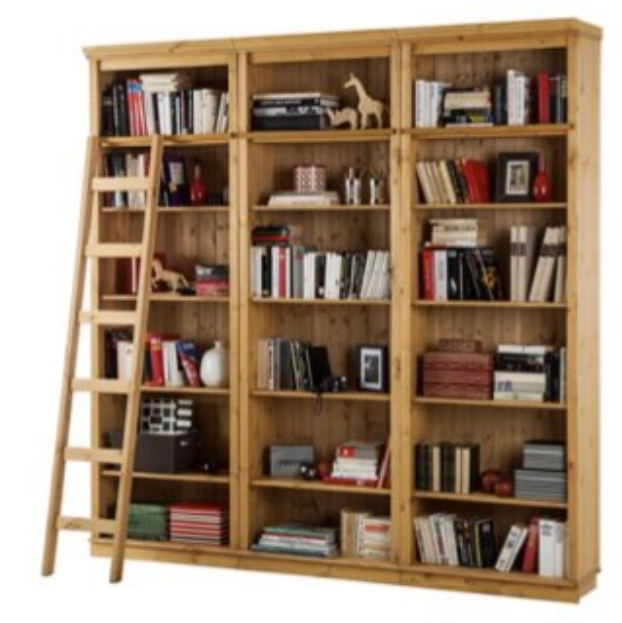

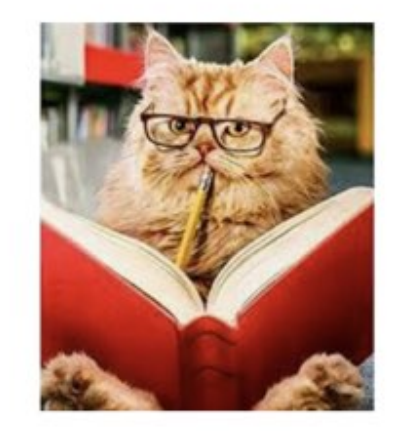

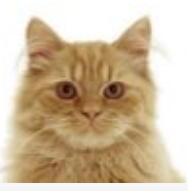

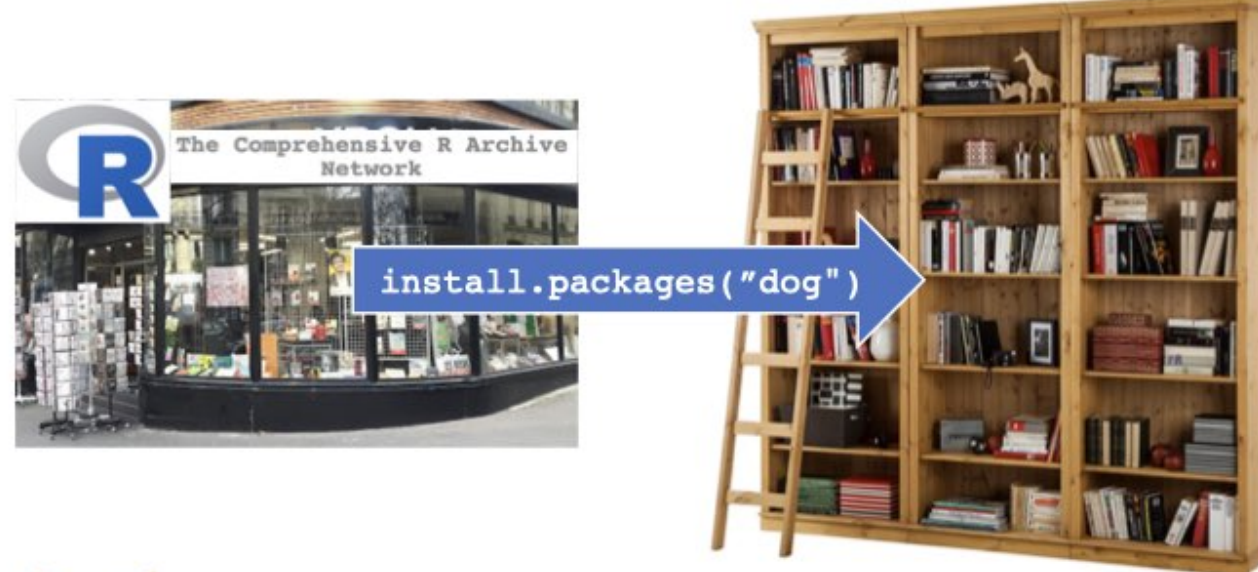

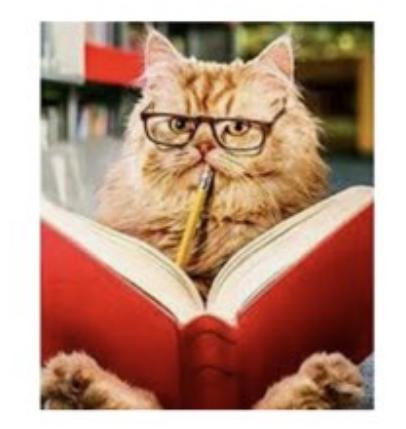

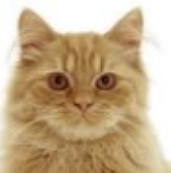

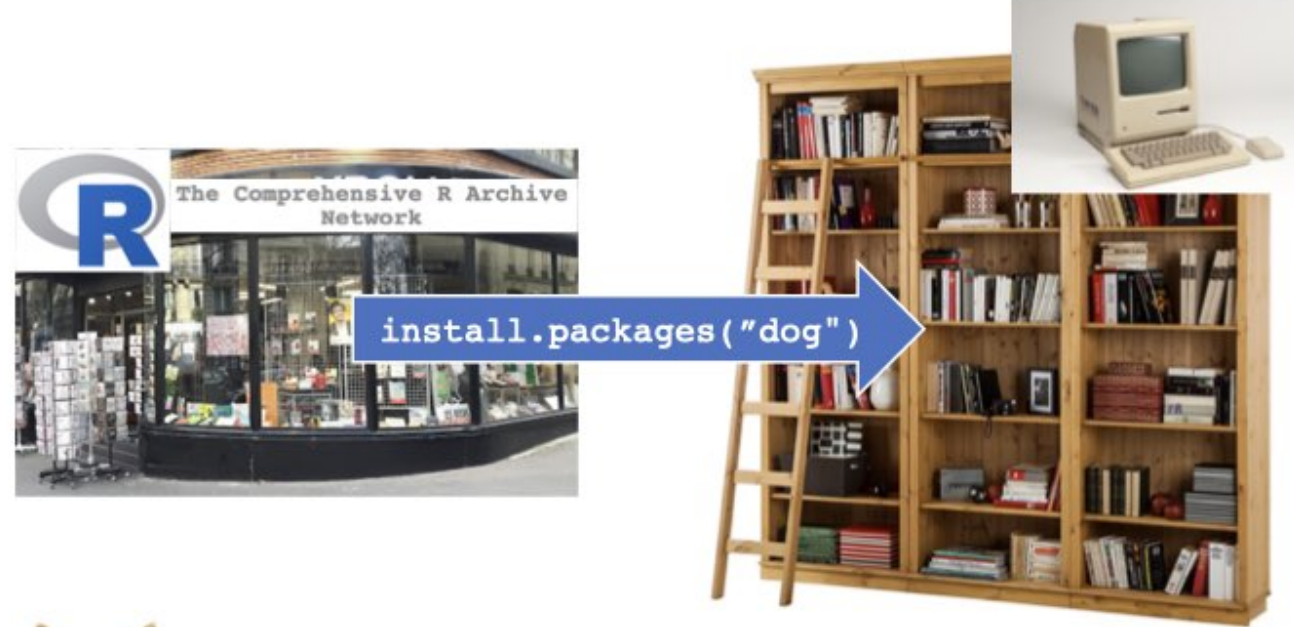

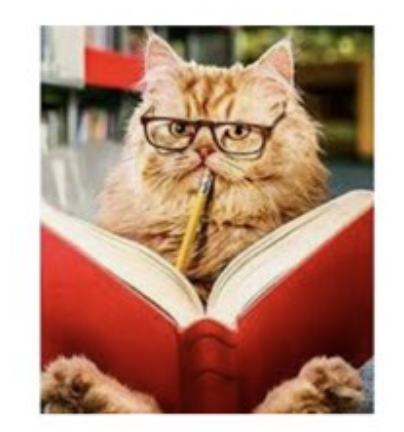

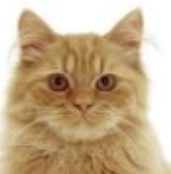

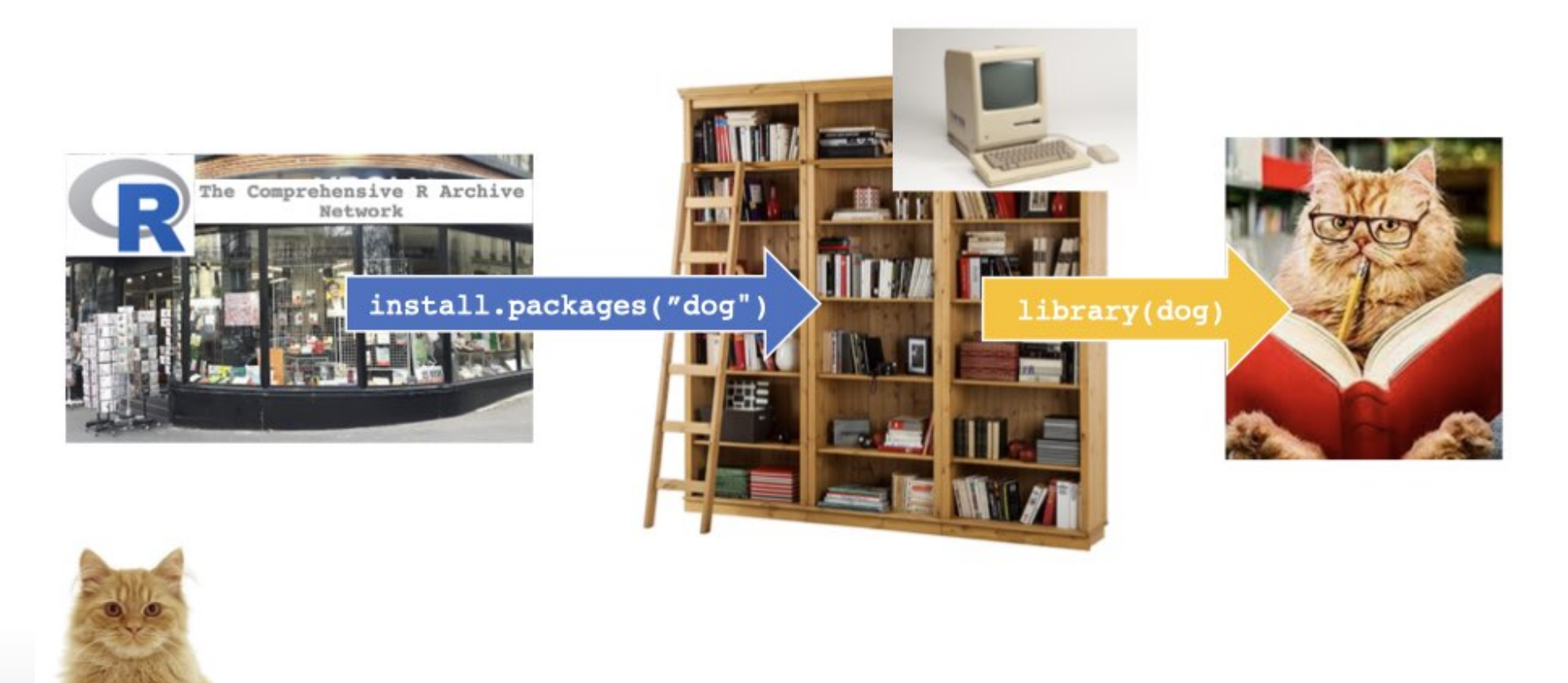

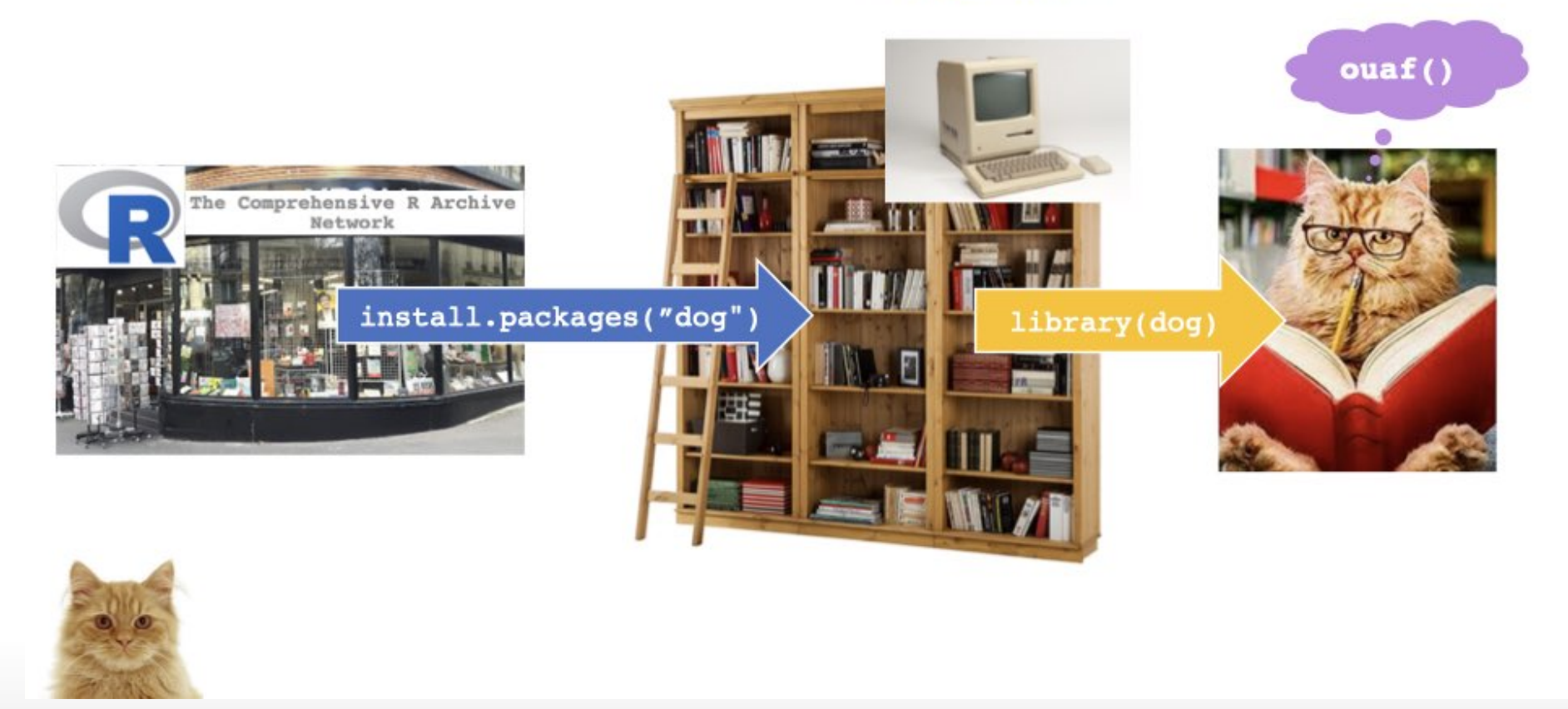

## Je ne me souviens plus des commandes !

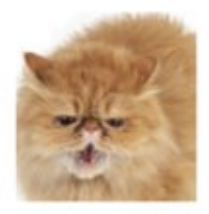

#### Installation : une seule fois\*

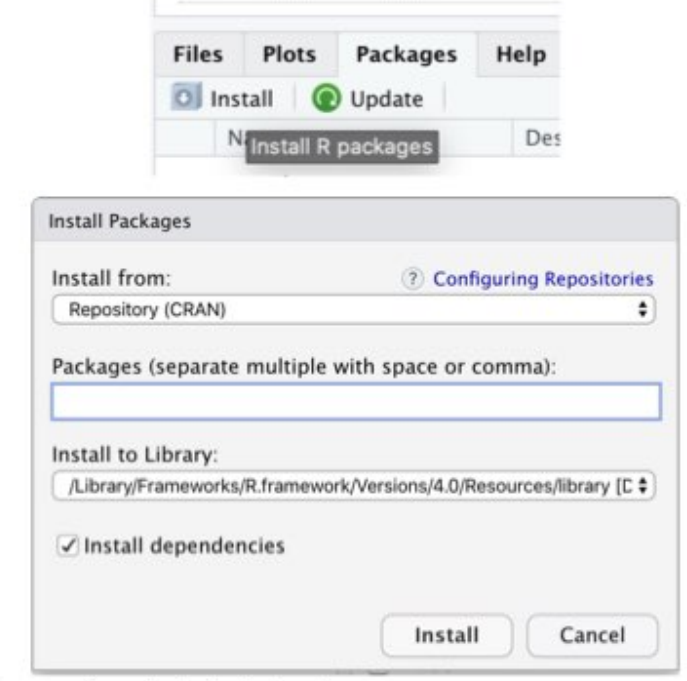

\*sauf quand on doit le faire à nouveau

#### Chargement : souvent !

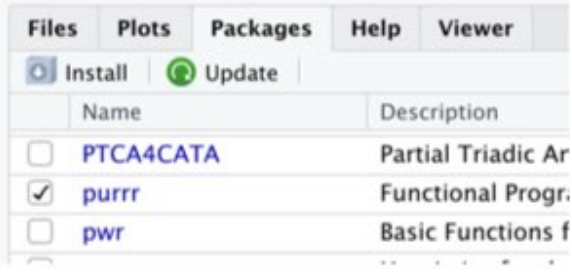

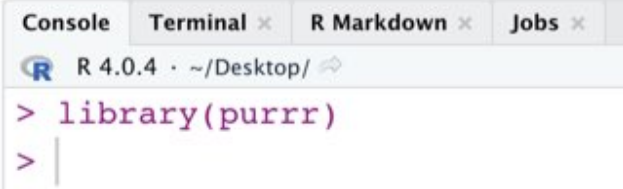

#### > laFonctionQueJeVoulaisUtiliser(42)

# **Comment installer des packages depuis...**

- Bioconductor ? **·**
	- 1. Installer le package BiocManager depuis le CRAN
	- 2. Exécuter la commande BiocManager::install("le\_nom\_du\_package")
- GitHub ? **·**
	- 1. Installer remotes
	- 2. Exécuter la commande remotes::install github("username/repository").
- Du code source ? **·**
	- 1. Mettre le source.tar.gz dans son dossier de travail…
	- 2. ou l'inverse.
	- 3. Exécuter la commande install.package("source.tar.gz", repos = NULL, type = "source").

# **Exercices**